## Fichier:Impressions 3D Meuble-impression3D.jpg

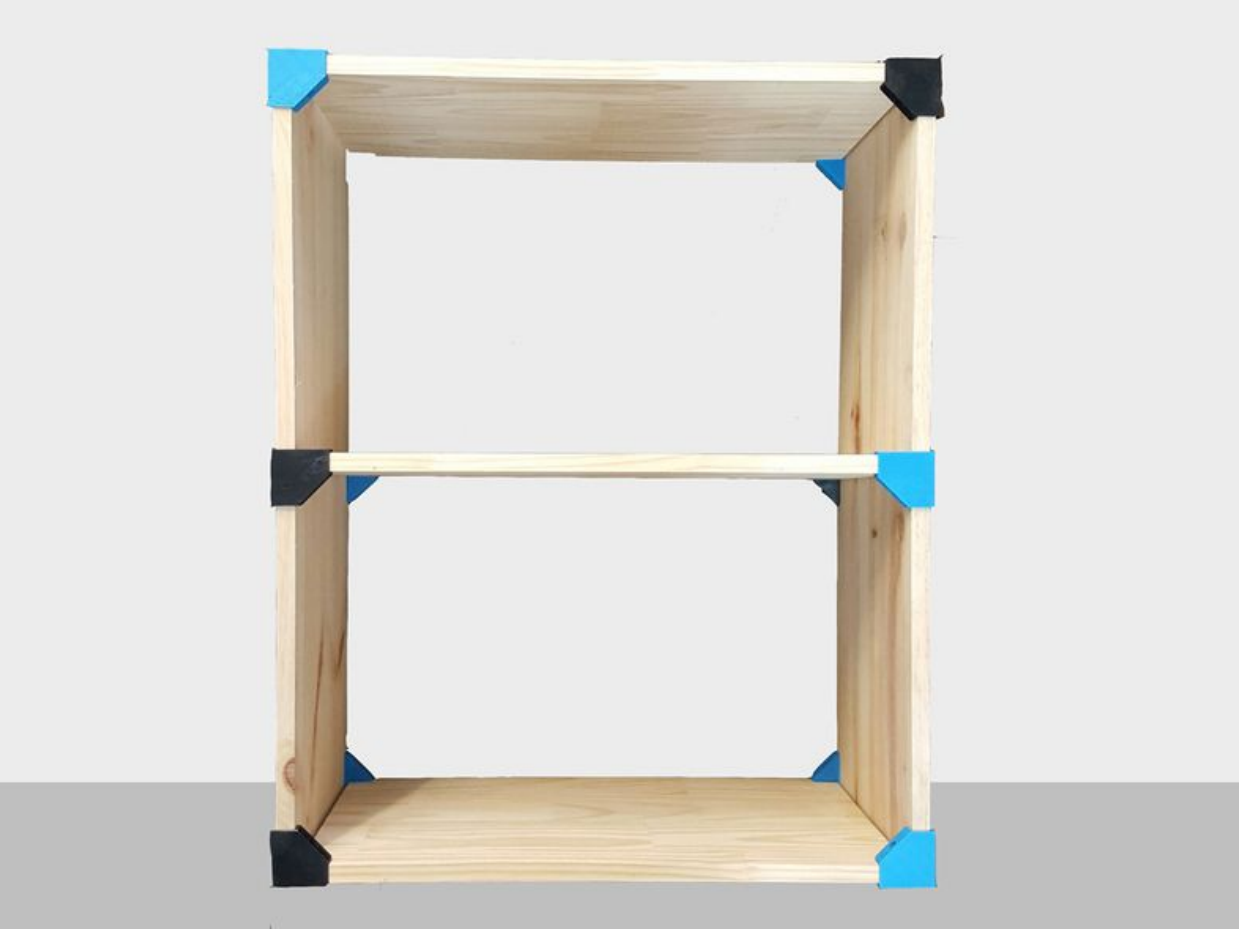

Taille de cet aperçu :800 × 600 [pixels](https://wikifab.org/images/thumb/8/80/Impressions_3D_Meuble-impression3D.jpg/800px-Impressions_3D_Meuble-impression3D.jpg).

Fichier [d'origine](https://wikifab.org/images/8/80/Impressions_3D_Meuble-impression3D.jpg) (1 000 × 750 pixels, taille du fichier : 66 Kio, type MIME : image/jpeg) Fichier téléversé avec MsUpload

## Historique du fichier

Cliquer sur une date et heure pour voir le fichier tel qu'il était à ce moment-là.

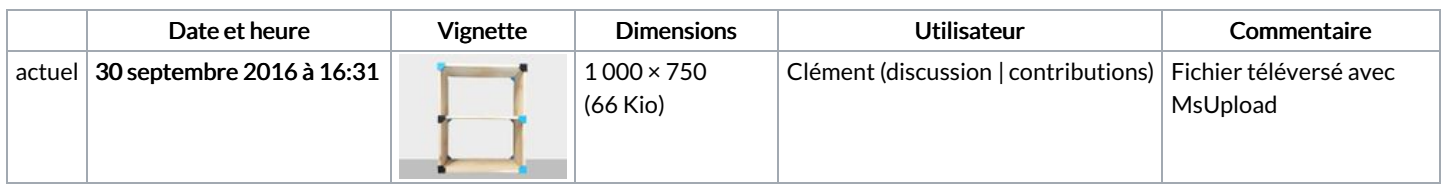

Vous ne pouvez pas remplacer ce fichier.

## Utilisation du fichier

Le fichier suivant est un doublon de celui-ci (plus de [détails](https://wikifab.org/wiki/Sp%25C3%25A9cial:Recherche_fichier_en_double/Impressions_3D_Meuble-impression3D.jpg)) :

Fichier:Meuble en bois et impressions 3D [Meuble-impression3D.jpg](https://wikifab.org/wiki/Fichier:Meuble_en_bois_et_impressions_3D_Meuble-impression3D.jpg)

Les 2 pages suivantes utilisent ce fichier :

Meuble en bois et [impressions](https://wikifab.org/wiki/Meuble_en_bois_et_impressions_3D) 3D Meuble en bois et [impressions](https://wikifab.org/wiki/Meuble_en_bois_et_impressions_3D/fr) 3D/fr

## Métadonnées

Ce fichier contient des informations supplémentaires, probablement ajoutées par l'appareil photo numérique ou le numériseur utilisé pour le créer. Si le fichier a été modifié depuis son état original, certains détails peuvent ne pas refléter entièrement l'image modifiée.

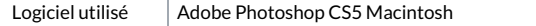